## Wie bediene ich meinen Pc

Beitrag von Viktor Kaschinski vom 28. August 2008, 21:24

Es kam mal die witzige Diskussion wo, auf, wo verrate ich nicht, nein nic freie Zone hier!!!, wie viele oder wenige Finger/Hände man brauch um einen

jemand meinte, 2 hände und nur einen finger ich meinte, wie man dann die maus bedient er meinte braucht man nicht ein anderer meinte bldschirmtastatur

wie würder ihr mit minimalem aufwand euren pc bedienen? schafft ihr es sog

ps: ich weiss klingt sinnfrei, aber der ein oder andere wird es verstehen

Beitrag von Wilhelm von Stauffen vom 28. August 2008, 21:53

Das war ja in der UVNO schon dermaß @WeBg@aKinOchtfduursttiog type unknown

Beitrag von Hendrik Wegland vom 28. August 2008, 22:01

Kraft der Gedanken...

Beitrag von Viktor Kaschinski vom 28. August 2008, 22:09

Beitrag von Thor Hellbørg vom 29. August 2008, 12:09

Wenn ich anfügen darf: So sinnfrei ist diese Frage nicht. Im Bereich Medizintechnik und -informatik beschäftigen sich einige Wissen man Menschen mit Behinderung (Körperlähmung, Blindheit etc.) die Benutzu ermöglicht. Ein recht bekanntes Lösungsbeispiel dürfte der Sprachcomput Stephen Hawking sein.

Ein weiterer Weg ist, wie Hendrik meinte, "Kraft der Gedanken", das hei Elektroden die Hirnströme und projeziert das ganze auf eine grafische Benut Ist ein sehr interessantes Forschungsgebiet.

Beitrag von Michael Kaschinowitz vom 29. August 2008, 14:03

Also ich bin ja für piepende und blinkende Raumschiffcomputer, die per werden können und notfalls auch, in dem man seinen Schädel auf den Touch in guter alter Bernd-das-Brot-Manier.

Beitrag von Viktor Kaschinski vom 29. August 2008, 15:27

zuckt sein Neuralisatur um alle zu "blitzdingsen"

Beitrag von Jim Tres vom 29. August 2008, 17:15

Ich kann meinen PC ueber VNC mit meinen iPodTouch steuern, dazu funktioniert und ist manchmal praktisch, aber im Regelfall nicht.

Bezueglich Maus: Ich bin ja schon etwas aelter und kann vie Tastenkombinationen steuern (ALT+F4 und so), insofern koennte ich auf Kommt halt auf den Zweck drauf an. Zuhause nutz ich oft nu Fernbedienung, die bei Vista-Dells dabei ist, dafuer reicht das.

Beitrag von Michael Kaschinowitz vom 29. August 2008, 18:13

Für ne Tastatur mit Umlauten hats wohl nicht gereicht...

Beitrag von Wolfram Lande vom 29. August 2008, 19:10

Eine Maus ist eigentlich vollkommen überflüssig. Nur für Grafikprogramme re

Beitrag von Viktor Kaschinski vom 30. August 2008, 11:29

mit dem Mund und nem speziellen Stift gehts auch, oder per Mikrophon

Beitrag von Jim Tres vom 30. August 2008, 14:42

[Zitat von Michael Kas](https://www.mn-marktplatz.de/wcf/index.php?page=Thread&postID=31975#post31975)chinowitz

Für ne Tastatur mit Umlauten hats wohl nicht gereicht...

Nein, die muesste ich extra importieren.

Beitrag von Michael Kaschinowitz vom 30. August 2008, 15:42

Verstehe.

Beitrag von Lady Enigma vom 30. August 2008, 16:03

Meinen kleinen Asus kann ich auch per Sprachbefehl steuern, wenn ich m gibt es auch #Programme, die einem den Bildschirmtext vorlesen. Von daher ist die Frage eher nicht sinnlos.

Beitrag von Carmen I. vom 31. August 2008, 01:06

[Zitat von Victor Ka](https://www.mn-marktplatz.de/wcf/index.php?page=Thread&postID=31924#post31924)czynski

Wie bediene ich meinen Pc

Woher soll ich das denn wissen? Sitz doch nicht neben dir.

Beitrag von Platzmeister vom 31. August 2008, 09:47

[Zitat von Jim](https://www.mn-marktplatz.de/wcf/index.php?page=Thread&postID=31971#post31971) Tres

...

Ich bin ja schon etwas aelter und kann vielen Dinge auch ueber Tastenk steuern (ALT+F4 und so)...

Ja ja, wir älteren Herrschaften haben ja am PC noch mit MS-DOS gelernt. Da war die Bedienung noch richtig "handmade". Man musste die Befehle noc noch richtig und vollständig schreiben können.

Mit Windows und dem "Bilderklick-Modus" verlor sich dann ein großer T und Fertigkeiten. Aber ab und zu kann man verschiedene Befehle im Command-Modus noch wie

Ansonsten bevorzuge ich im Büro natürlich Funkmaus und -tastatur, zu Ha eher das Touchpad.

Sprachsteuerung wird wohl bei mir etwas schwierig, da ich einen zwar k sicher technisch schwer zu interpretierenden Dialekt spreche.

Beitrag von Saeed Habib vom 31. August 2008, 13:53

Da brauchst du eine angepasste Spracherkennungssoftware, wo du drin sitzt

Beitrag von Albert von Rotbart vom 2. September 2008, 21:14

Tastatur + Maus ist Luxus, kann meinen per Stimme bedienen.

Einfach drauf los diktieren.

Beitrag von Hendrik Wegland vom 2. September 2008, 21:53

Seit eben mit einer WiiMote, allerdings funzen noch nicht alle Funktionen, m

Edit: Jo, jetzt geht es

Beitrag von Wernher Graf von Perleburg vom 3. Septem  $01:13$ 

Vernünftige Menschen stellen sich eine Sekretärin ein und bedienen ihren PO

Beitrag von Viktor Kaschinski vom 3. September 2008, 12:39

Wenn man das Geld dazu hat....naja dann muss aber die Sekret Sprachkennung oder nem "Joystick" bedienen

Beitrag von Wolfram Lande vom 3. September 2008, 13:15

[Zitat von Wernher Graf von](https://www.mn-marktplatz.de/wcf/index.php?page=Thread&postID=32119#post32119) Perleburg

Vernünftige Menschen stellen sich eine Sekretärin ein und bedienen selbst .

Einen Sekretär bitte. Frauen machen doch immer alles falsch und nachher haste TippEx auf dem M

Beitrag von Platzmeister vom 3. September 2008, 13:29

Ach sch... auf den PC. Aber die Idee mit der Bedienung des "Joysticks finde to the uniosurpund or type unknown

Beitrag von Jim Tres vom 3. September 2008, 13:37

## [Zitat von Platzm](https://www.mn-marktplatz.de/wcf/index.php?page=Thread&postID=32034#post32034)eister

Ja ja, wir älteren Herrschaften haben ja am PC noch mit MS-DOS gelernt. Da war die Bedienung noch richtig "handmade". Man musste die Befehle und auch noch richtig und vollständig schreiben können.

Jaja, damals als wir uns unsere Spiele noch selber in BASIC abtippen musst

Beitrag von hal2208 vom 3. September 2008, 16:08

## [Zitat von Jim](https://www.mn-marktplatz.de/wcf/index.php?page=Thread&postID=32129#post32129) Tres

Jaja, damals als wir uns unsere Spiele noch selber in BASIC abtippen muss

Und was war die Freude gross, als wir sie endlich sogar speichern konnter

Beitrag von Lady Enigma vom 3. September 2008, 18:19

Hihi,

kenn ich. Mein erster Rechner war ein C16, den man in die DDR gebracht h Mehr Schiß als Vaterlandsliebe.... Datasette war auch dabei, was war das als dann noch ein C-64 kam. Abtippen? Es gab doch Hilversum.

Beitrag von Hendrik Wegland vom 3. September 2008, 20:58

[Zitat von Lady E](https://www.mn-marktplatz.de/wcf/index.php?page=Thread&postID=32140#post32140)nigma

vor allem, als dann noch ein C-64 kam

Yeah, der C64, mit dem hat es bei mir auch angefangen, was gab es da n Raid over Moscow, Davids Midnight Magic, Boulder Dash, Glücksrad, die S 1942, Pole Position, Spider, Who dares wins, Mr. Angry und was weiß ich nic

mal wieder Vice anschmeißen muss...

Beitrag von hal2208 vom 3. September 2008, 22:45

Dann lasst ihn uns mal anwerfen.

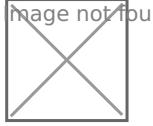

mage Mot found or type unknown

Gruss, hal2208

Beitrag von Hendrik Wegland vom 3. September 2008, 23:01

LOAD "Spider",8 RUN

Beitrag von Chun Dao vom 4. September 2008, 09:32

bzw.

LOAD "BARBARIAN" ,8,1 RUN

Beitrag von Hendrik Wegland vom 4. September 2008, 12:08

Malen konnte man auch mit der Kiste

Beitrag von Viktor Kaschinski vom 4. September 2008, 12:25

Ich sag nur DoxBox oder sogar TurboPascal